#### МИНОБРНАУКИ РОССИИ ФЕДЕРАЛЬНОЕ ГОСУДАРСТВЕННОЕ БЮДЖЕТНОЕ ОБРАЗОВАТЕЛЬНОЕ УЧРЕЖДЕНИЕ ВЫСШЕГО ОБРАЗОВАНИЯ **«БЕЛГОРОДСКИЙ ГОСУДАРСТВЕННЫЙ ТЕХНОЛОГИЧЕСКИЙ УНИВЕРСИТЕТ им. В.Г.ШУХОВА» (БГТУ им. В.Г. Шухова)**

УТВЕРЖДАЮ Директор института \_\_\_\_\_\_\_\_\_\_\_\_\_\_\_\_\_\_\_\_\_\_\_\_\_\_В.А. Уваров 20 г.

#### **РАБОЧАЯ ПРОГРАММА Дисциплины**

## Интерактивные компьютерные системы в производстве строительных материалов

направление подготовки (специальность):

08.03.01 - Строительство

Направленность программы (профиль, специализация):

Производство строительных материалов, изделий и конструкций

Квалификация

Бакалавр

Форма обучения

Очная

Институт Инженерно-строительный институт

Кафедра Строительного материаловедения, изделий и конструкций

Белгород 2019

Рабочая программа составлена на основании требований:

- государственного образовательного стандарта<br>ования по направлению полготовки 08.03.01 высшего образования по направлению подготовки Строительство (уровень бакалавриата), утвержденного приказом Министерством образования и науки Российской Федерации от 31 мая 2017 года № 481;
- учебного плана, утвержденного ученым советом БГТУ им. В.Г. Шухова в 2019 году.

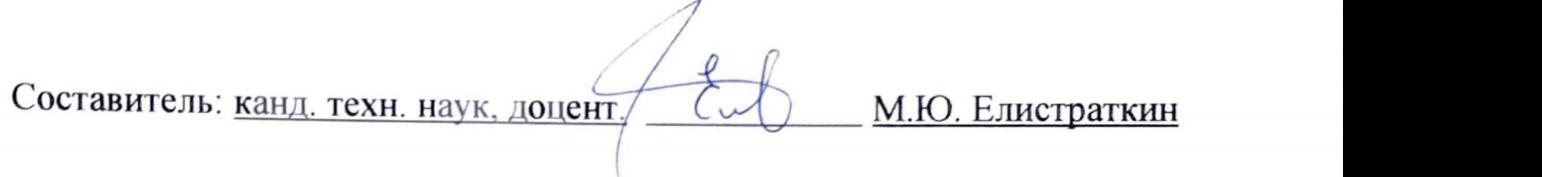

Рабочая программа обсуждена на заседании кафедры

« и и и и 2019 г., протокол №

Заведующий кафедрой: д-р техн. наук, проф. В.С. Лесовик

Рабочая программа одобрена методической комиссией института

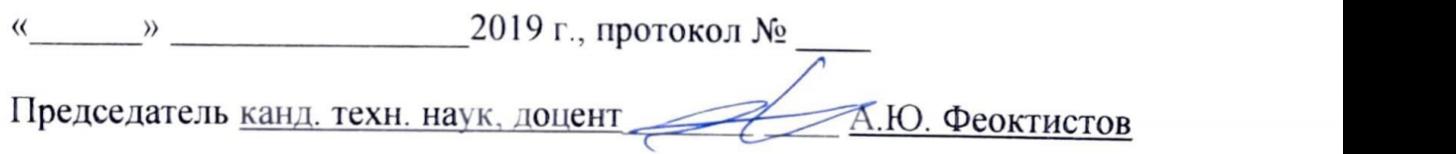

## **1. ПЛАНИРУЕМЫЕ РЕЗУЛЬТАТЫ ОБУЧЕНИЯ ПО ДИСЦИПЛИНЕ**

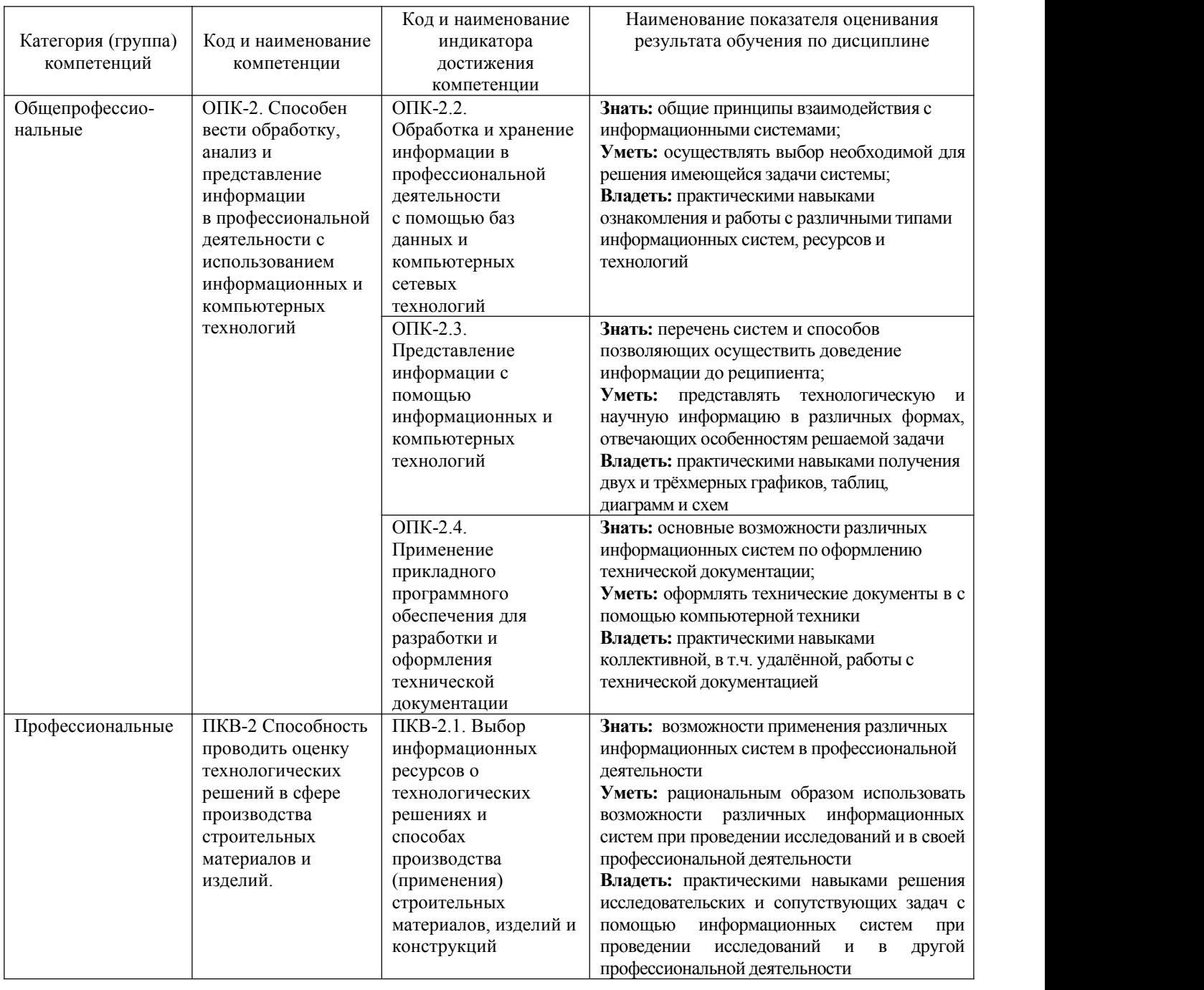

## **2. МЕСТО ДИСЦИПЛИНЫ В СТРУКТУРЕ ОБРАЗОВАТЕЛЬНОЙ ПРОГРАММЫ**

**1. Компетенция** ОПК-2. Способен вести обработку, анализ и представление информации в профессиональной деятельности с использованием информационных и компьютерных технологий.

Данная компетенция формируется следующими дисциплинами.

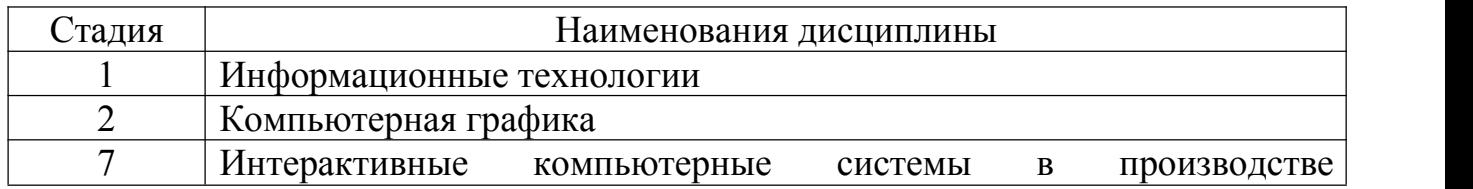

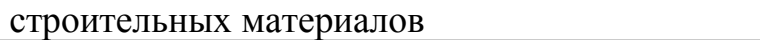

**2. Компетенция** ПКВ-2 Способность проводить оценку технологических решений в сфере производства строительных материалов и изделий..

Данная компетенция формируется следующими дисциплинами.

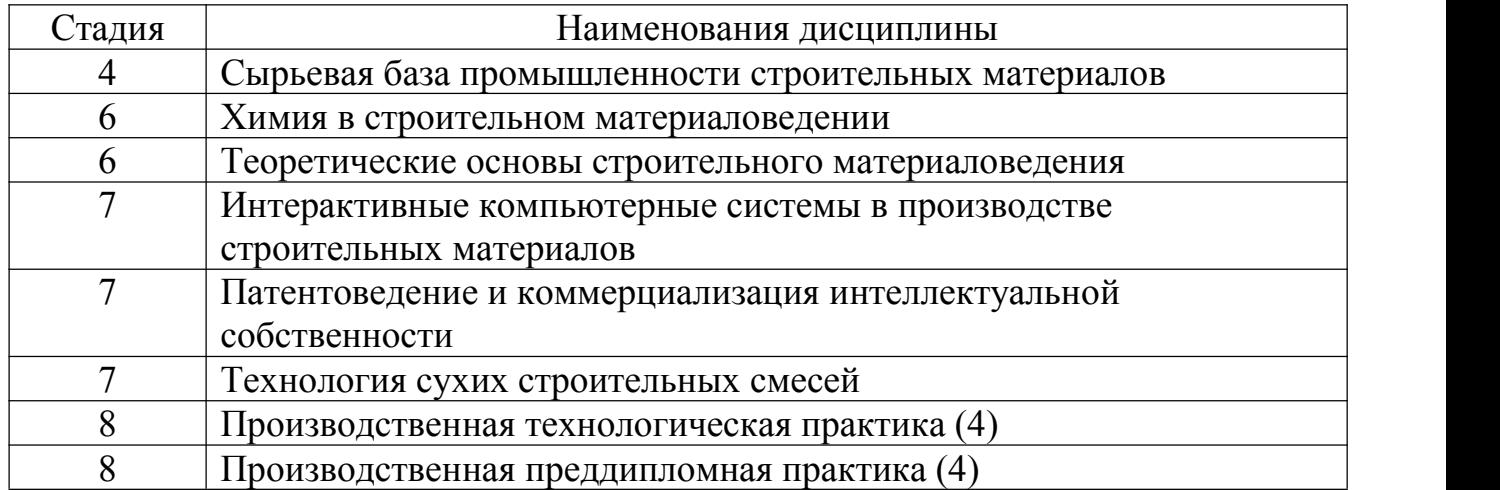

## **3. ОБЪЕМ ДИСЦИПЛИНЫ**

Общая трудоемкость дисциплины составляет 4 зач. единицы, 144 часа.

#### Форма промежуточной аттестации экзамен

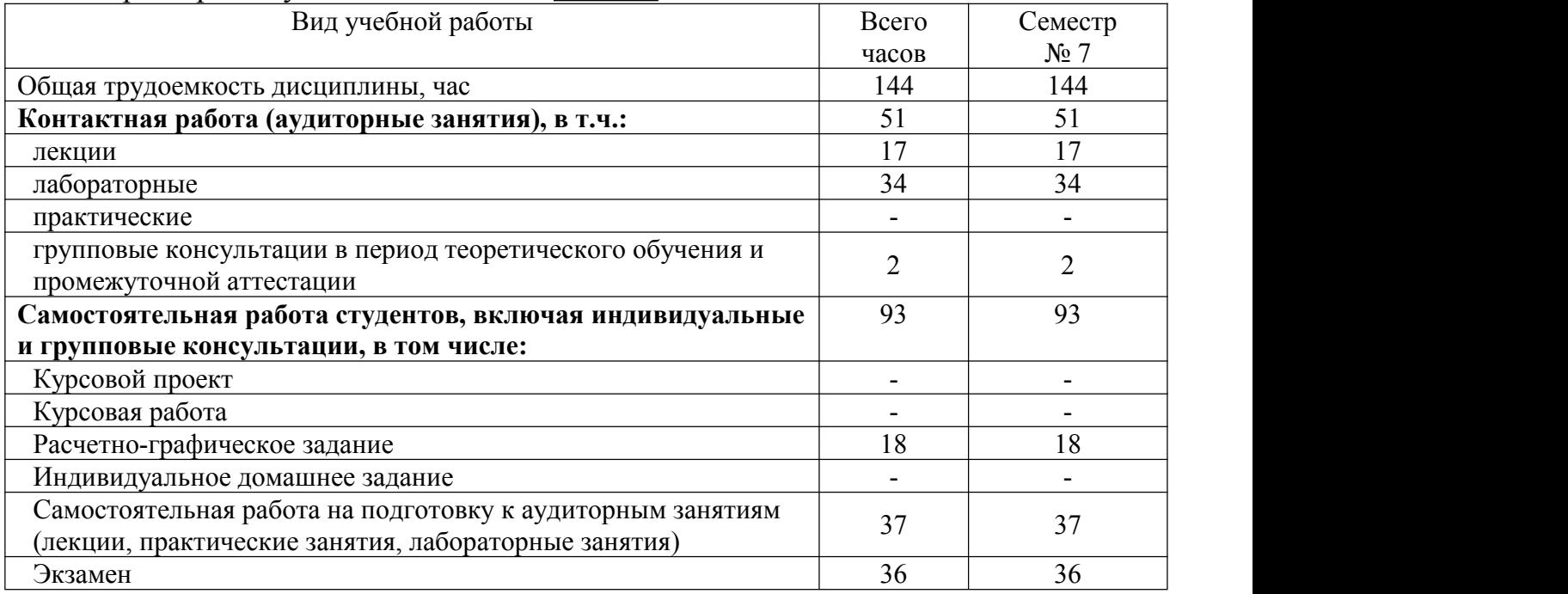

## 4. СОДЕРЖАНИЕ ДИСЦИПЛИНЫ

# 4.1 Наименование тем, их содержание и объем<br>
Курс 4 Семестр 7

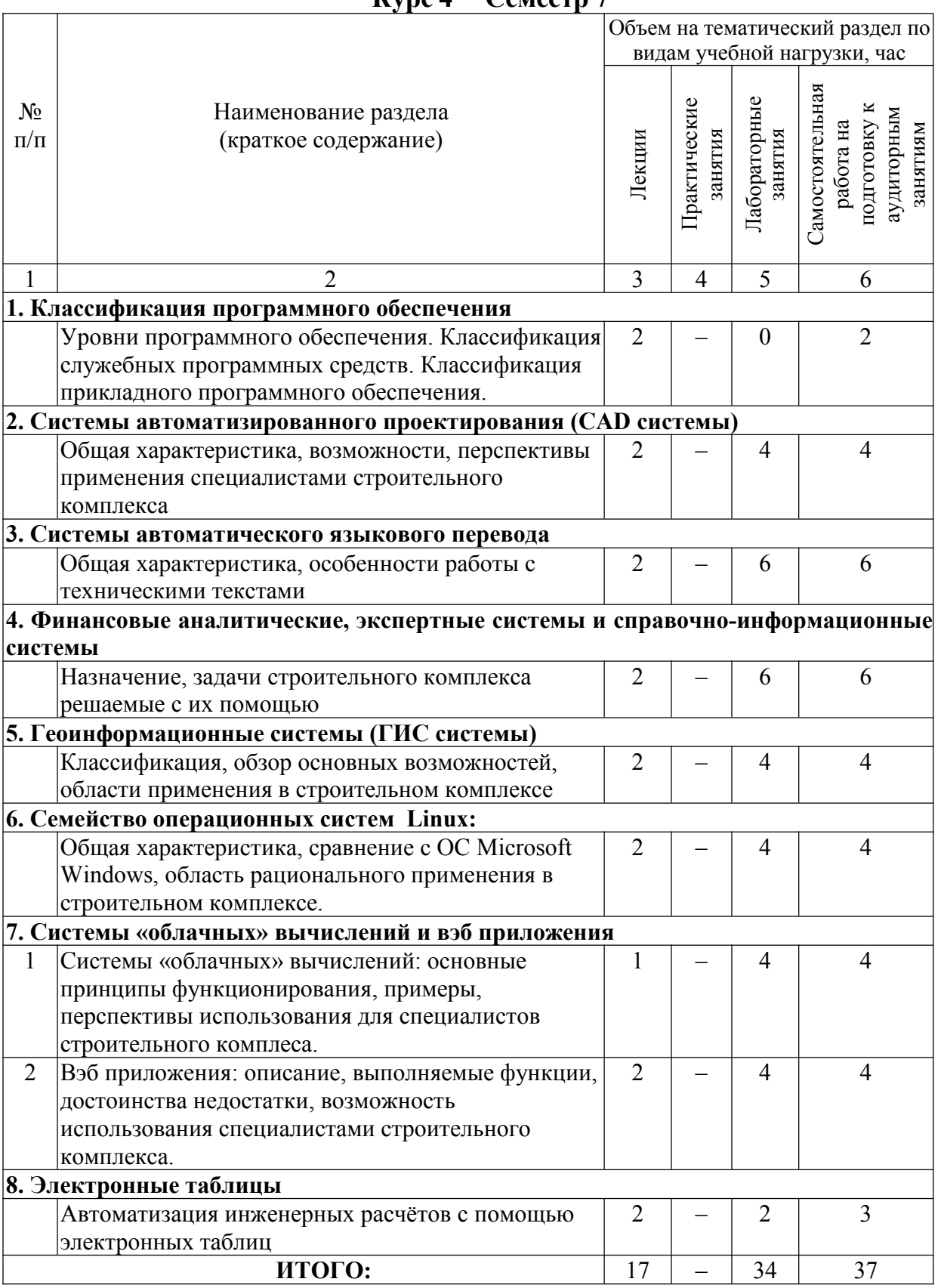

## **4.2.** С**одержание практических (семинарских) занятий**

В соответствии с учебным планом практических занятий не предусмотрено.

| $N_2$          | Наименование         | Тема лабораторного занятия         | $K$ -BO        | $K$ -BO        |
|----------------|----------------------|------------------------------------|----------------|----------------|
| $\Pi/\Pi$      | раздела дисциплины   |                                    | часов          | часов          |
|                |                      |                                    |                | <b>CPC</b>     |
|                |                      | семестр №7                         |                |                |
| 1              | Системы              | Изучение основных возможностей     | 4              | $\overline{4}$ |
|                | автоматизированного  | сервиса AutoCAD360                 |                |                |
|                | проектирования (CAD  |                                    |                |                |
|                | системы)             |                                    |                |                |
| $\overline{2}$ | Системы              | Изучение основных систем           | 6              | 6              |
|                | автоматического      | автоматического языкового перевода |                |                |
|                | языкового перевода   |                                    |                |                |
| $\overline{3}$ | Финансовые           | Основы работы с финансово-         | 6              | 6              |
|                | аналитические,       | аналитическими и экспертными       |                |                |
|                | экспертные системы и | системами. Анализ возможностей     |                |                |
|                | справочно-           | различных справочно-               |                |                |
|                | информационные       | информационных систем              |                |                |
|                | системы              |                                    |                |                |
| $\overline{4}$ | Геоинформационные    | Использование геоинформационных    | $\overline{4}$ | 4              |
|                | системы (ГИС         | систем в инженерной и научной      |                |                |
|                | системы)             | деятельности                       |                |                |
| 5              | Семейство            | Изучение основ работы с UNIX       | $\overline{4}$ | $\overline{4}$ |
|                | операционных систем  | подобными операционными            |                |                |
|                | Linux:               | системами                          |                |                |
| 6              | Системы «облачных»   | Изучение возможностей различных    | $\overline{4}$ | $\overline{4}$ |
|                | вычислений и вэб     | «облачных» сервисов                |                |                |
|                | приложения           | Работа с вэб-приложениями          | $\overline{4}$ | $\overline{4}$ |
| $\overline{7}$ | Электронные таблицы  | Использование электронных таблиц в | $\overline{2}$ | $\overline{2}$ |
|                |                      | исследовательской деятельности     |                |                |
|                |                      | ИТОГО:                             | 34             | 34             |

**4.3. Содержание лабораторных занятий**

## **4.4. Содержание курсового проекта/работы**

Не предусмотрено учебным планом.

## **4.5. Содержание расчётно-графических заданий**

В рамках выполнения РГЗ требуется подготовить обзорную лекцию по одной из тем:

- 1. Графические редакторы.
- 2. Системы управления базами данных.
- 3. Системы автоматизированного проектирования (CAD системы).
- 4. Программы автоматического перевода.
- 5. Интегрированные системы делопроизводства.
- 6. Финансовые аналитические системы.
- 7. Экспертные системы.
- 8. Геоинформационные системы (ГИС системы)
- 9. Инструментальные языки и системы программирования.
- 10. Системы «облачных» вычислений.
- 11. Вэб приложения.
- 12. Электронные таблицы.
- 13.Семейство операционных систем Linux.
- 14.Альтернативные операционные системы (кроме MS Windows и Linux).
- 15. Свободная (за исключением выше перечисленных).

Продолжительность лекции до 45 мин., что соответствует 4…5 страницам текста.

Лекцию необходимо строить по следующему плану:

- 1. Дать определение и точную краткую характеристику *предмета лекции*.
- 2. Привести краткие исторические сведения о возникновении и развитии *предмета лекции*.
- 3. Обозначить основные возможности и области применения *предмета лекции*, акцентировать внимание на возможности и особенностях применения *предмета лекции* инженеров в области строительства.
- 4. \* Раскрыть основные принципы функционирования *предмета лекции*. При этом не следует углубляться в технические подробности, требующие для их понимания специальных знаний. Можно рассказать о форматах хранения информации (файлов), структуре данных и т.п., если это имеет значение для правильного восприятия *предмета лекции*.
- 5. \* Осуществить краткий обзор рынка продуктов связанных с *предметом лекции*, выделяя лидеров и (или) группируя продукты по характерным признакам. Указать примерную стоимость продуктов. Особо обратить внимание на бесплатные полнофункциональные продукты, а также версии для альтернативных операционных систем (Linux, Mac OS, мобильных ОС и др).
- 6. Привести примеры удачных внедрений или возможных выгод применения *предмета лекции* для инженера строителя-технолога и производства.
- 7. Дать прогноз на ближайшее будущее (2..3 года) о перспективах *предмета лекции*, направлении его развития.
- *8.* Порекомендовать 3…5 источников для получения более подробной информации по предмету лекции (книги, вэб ресурсы).

*\* п-ты 4 и 5 можно менять местами*

## **Обязательные требования по оформлению лекции:**

- 1. Объём **не более 4…5 страниц** при стандартном оформлении (*шрифт Times New Roman, 14 пт,междустрочный интервал – полуторный, поля страницы А4 сверху и снизу 1,5 см, слева – 2,5 см, справа – 1 см*). + Титульный лист в произвольной форме.
- 2. Отсутствие лишней информации, не относящейся к *предмету лекции* или не требующейся для его правильного восприятия.
- 3. Иллюстрации и другой графический материал представить в виде презентации. В текст лекции их не включать.

## **Пожелания по разрабатываемой лекции:**

- Кратко, но всесторонне рассмотреть *предмет лекции*, для формирования у слушателя чёткого общего представления о нём.
- **Сделать лекцию интересной**.

#### **Пожелания по разрабатываемой презентации:**

– Количество слайдов – любое.

– По возможности сделать слайды информативными, как минимум – снабдить подписями.

– Желательно что бы слайд сразу отображался полностью, т.е. не использовать выплывающие надписи, картинки и т.п.

– Порядок слайдов должен соответствовать ходу повествования и иллюстрировать его. По тексту лекции желательно сделать пометки о номерах соотвествующих слайдов.

## **5. ОЦЕНОЧНЫЕ МАТЕРИАЛЫ ДЛЯ ПРОВЕДЕНИЯ ТЕКУЩЕГО КОНТРОЛЯ, ПРОМЕЖУТОЧНОЙ АТТЕСТАЦИИ**

## **5.1. Реализация компетенций**

**1. Компетенция** ОПК-2. Способен вести обработку, анализ и представление информации в профессиональной деятельности с использованием информационных и компьютерных технологий

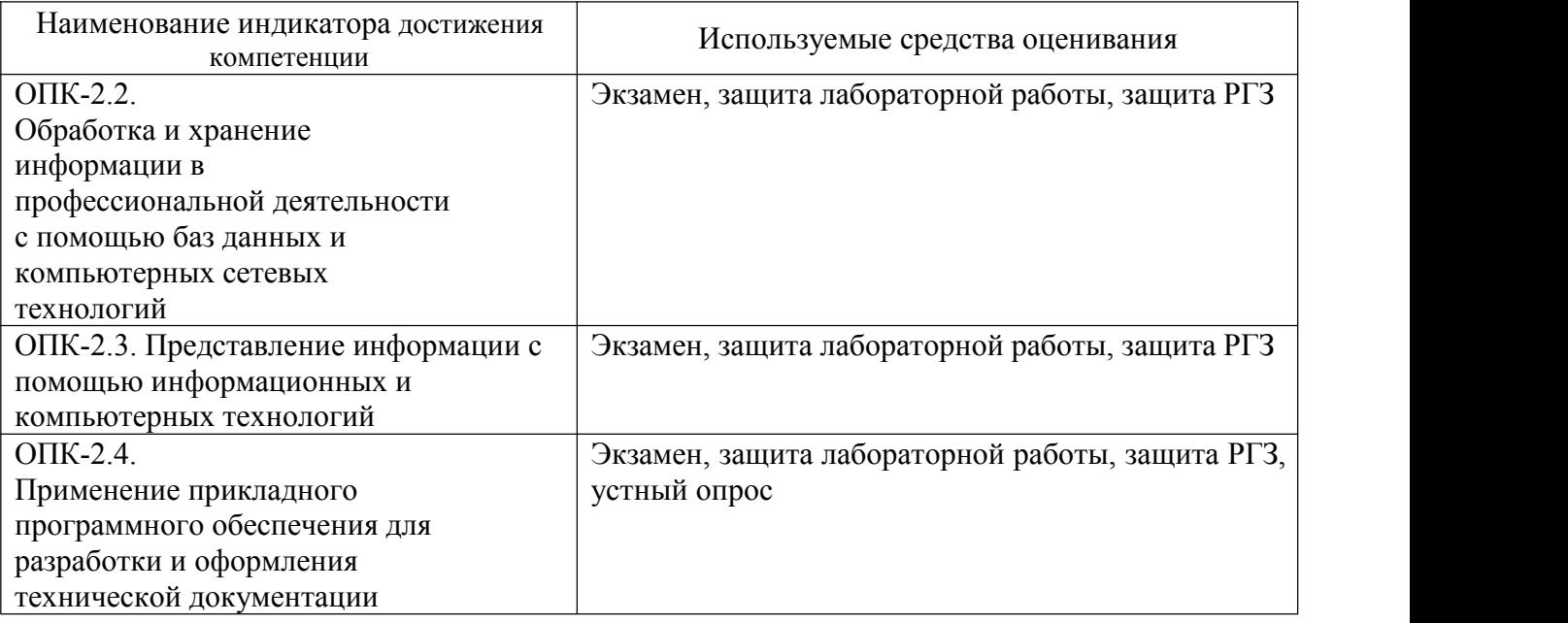

## 2. **Компетенция** ПКВ-2 Способность проводить оценку технологических решений в сфере производства строительных материалов и изделий

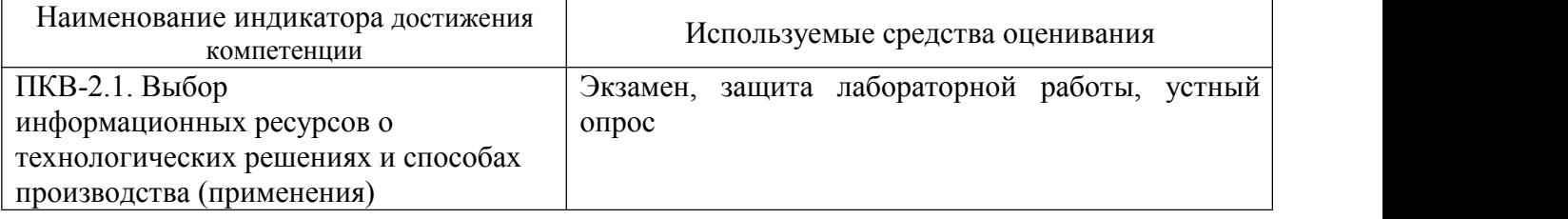

## **5.2. Типовые контрольные задания для промежуточной аттестации**

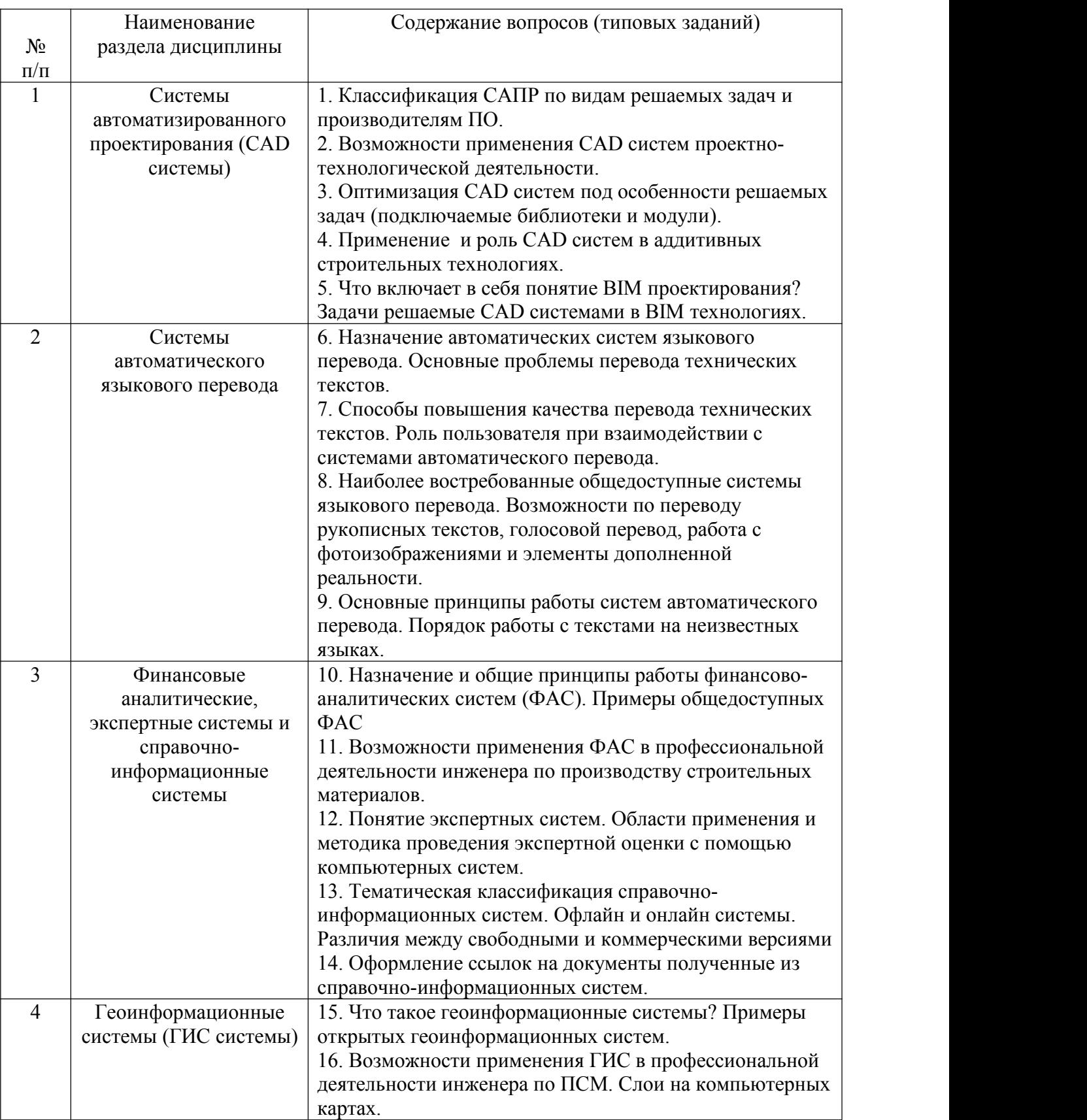

## **5.2.1. Перечень контрольных вопросов для экзамена**

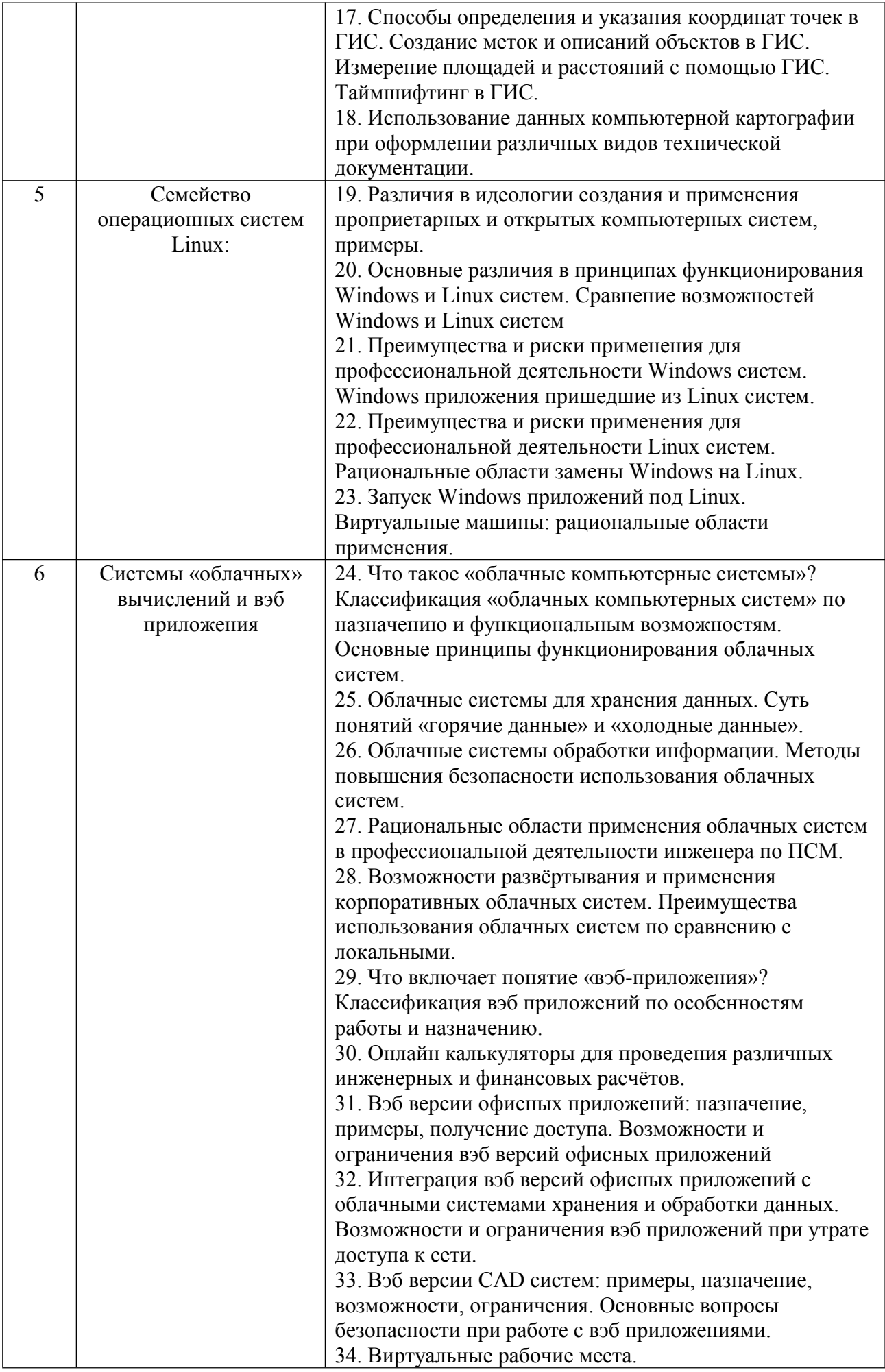

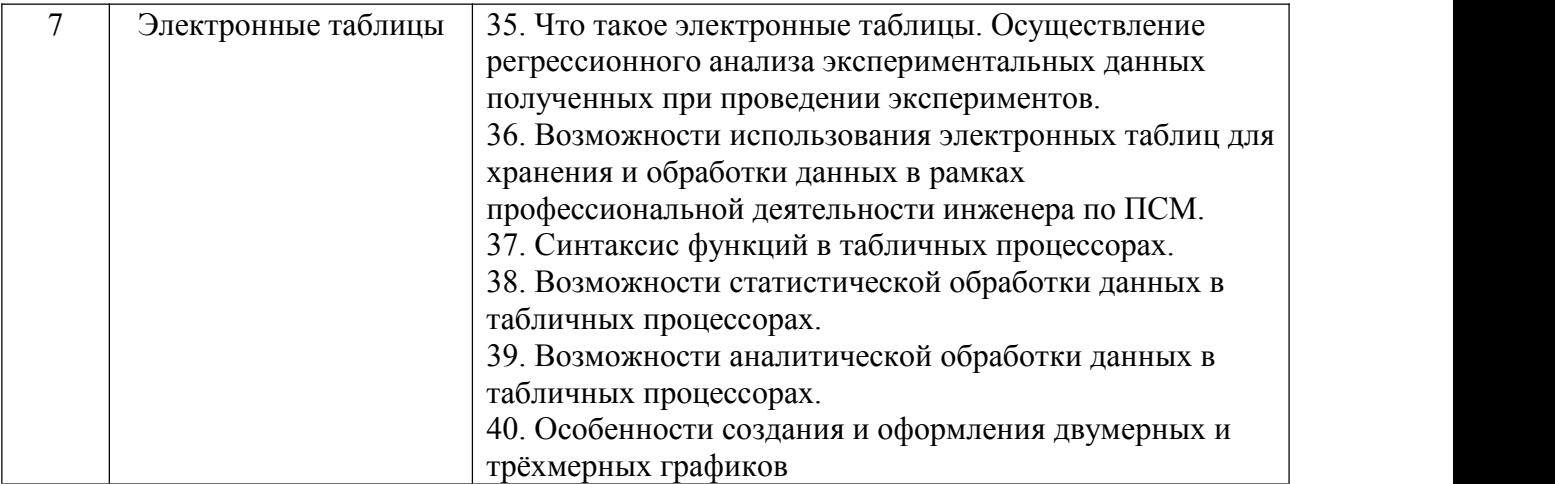

**Промежуточная аттестация** осуществляется в конце изучения дисциплины в форме **экзамена**.

Экзамен заключается в предоставлении развёрнутых ответов на два теоретических вопроса. Для подготовки к ответу на вопросы билета, который студент вытаскивает случайным образом, отводится время в пределах 60 минут. После ответа на теоретические вопросы билета, преподаватель задает дополнительные вопросы.

Распределение вопросов и заданий по билетам находится в закрытом для студентов доступе. Ежегодно по дисциплине на заседании кафедры утверждается комплект билетов для проведения экзамена по дисциплине. Экзамен является наиболее значимым оценочным средством и решающим в итоговой отметке учебных достижений студента.

#### *Типовой вариант экзаменационного билета*

## **Министерство образования и науки Российской Федерации ФГБОУ ВО «Белгородский государственный технологический университет им. В.Г. Шухова» Архитектурно-строительный институт Кафедра СМИиК**

Дисциплина *«Интерактивные компьютерные системы в производстве строительных материалов»*

## **Экзаменационный билет № 1**

1. Назначение автоматических систем языкового перевода. Основные проблемы перевода технических текстов.

2. Способы определения и указания координат точек в ГИС. Создание меток и описаний объектов в ГИС. Измерение площадей и расстояний с помощью ГИС. Таймшифтинг в ГИС.

Зав. кафедрой \_\_\_\_\_\_\_\_\_\_\_\_\_\_\_\_\_\_\_\_\_\_\_\_\_\_\_\_\_ В.С. Лесовик

## **5.2.2. Перечень контрольных материалов для защиты курсового проекта/ курсовой работы**

Не предусмотрено учебным планом.

## **5.3. Типовые контрольные задания (материалы) для текущего контроля в семестре**

**Текущий контроль** осуществляется в течение семестра при проведении лабораторных занятий, расчётно-графических заданий.

**Лабораторные работы**. В заданиях к лабораторным работам, обозначены цель и задачи, а также методики по их решению при выполнении лабораторных

работ.Защита лабораторных работ возможна после проверки правильности выполнения задания и оформления отчета. Защита проводится в форме собеседования (устного опроса) преподавателя со студентом по теме лабораторной работы. Примерный перечень контрольных вопросов для защиты лабораторных работ представлен в таблице.

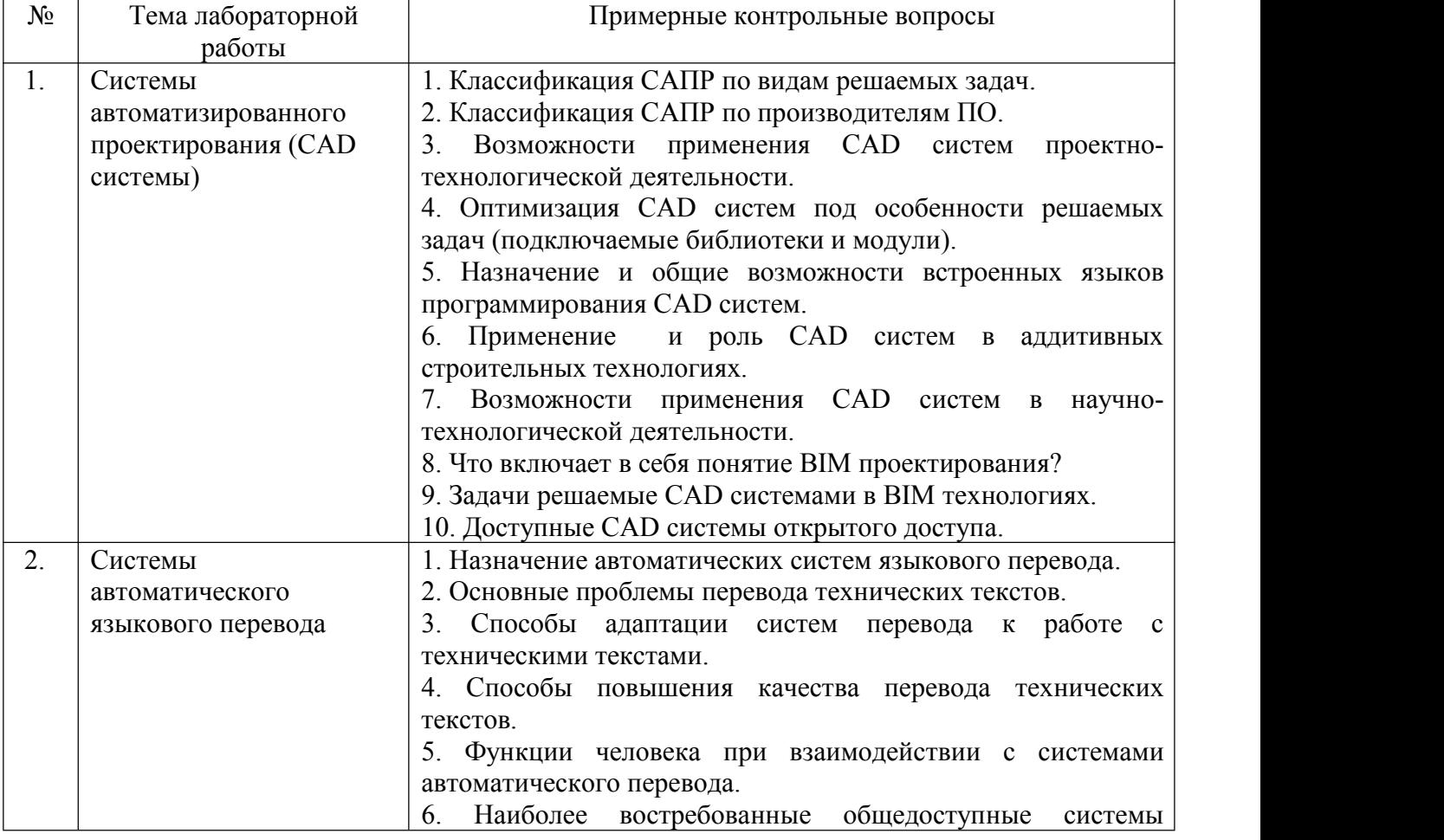

Примерный перечень контрольных вопросов для собеседования

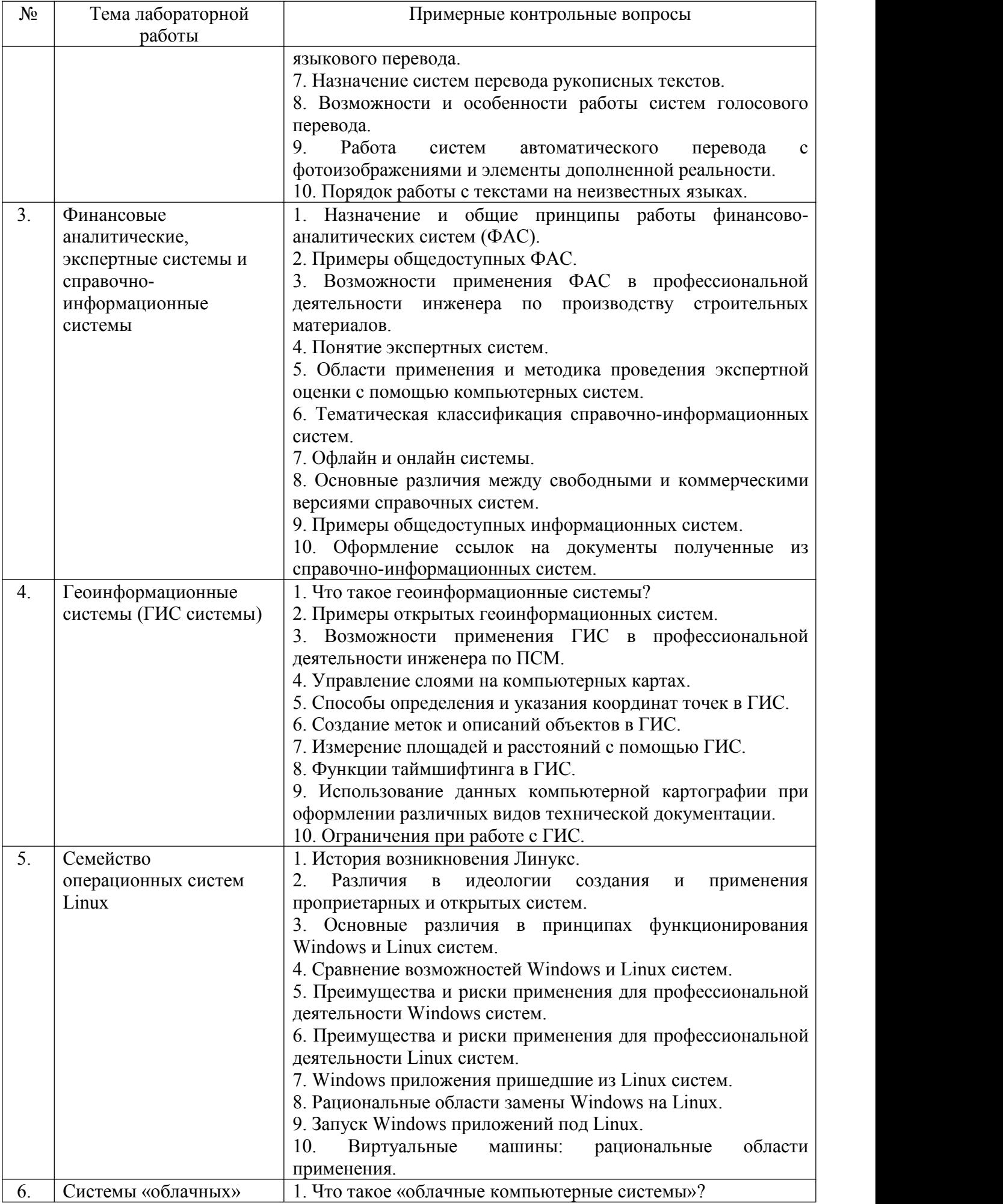

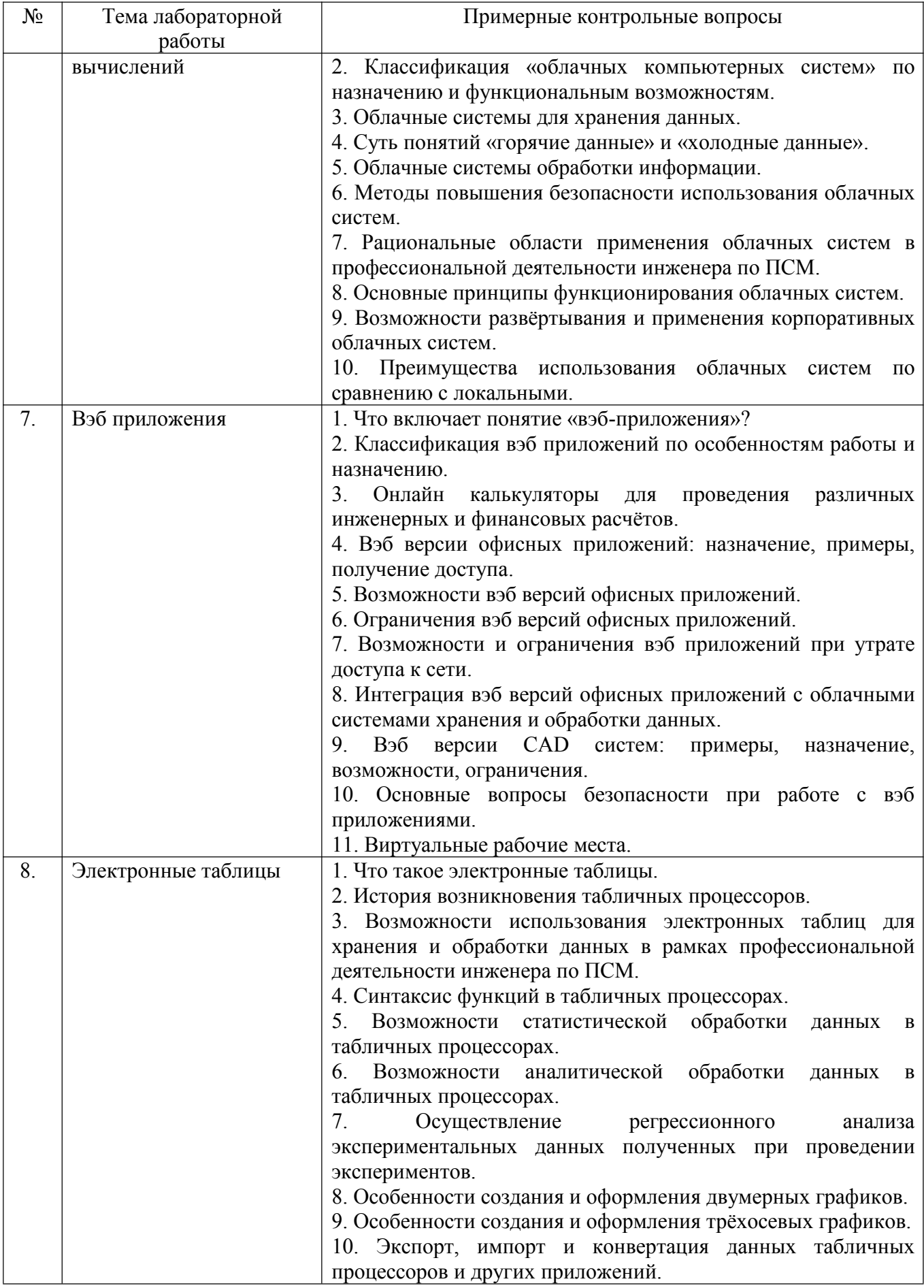

## 5.4. Описание критериев оценивания компетенций и шкалы оценивания

При промежуточной аттестации в форме экзамена, используется следующая шкала оценивания: 2 – неудовлетворительно, 3 – удовлетворительно, 4 – хорошо,  $5 -$ отлично.

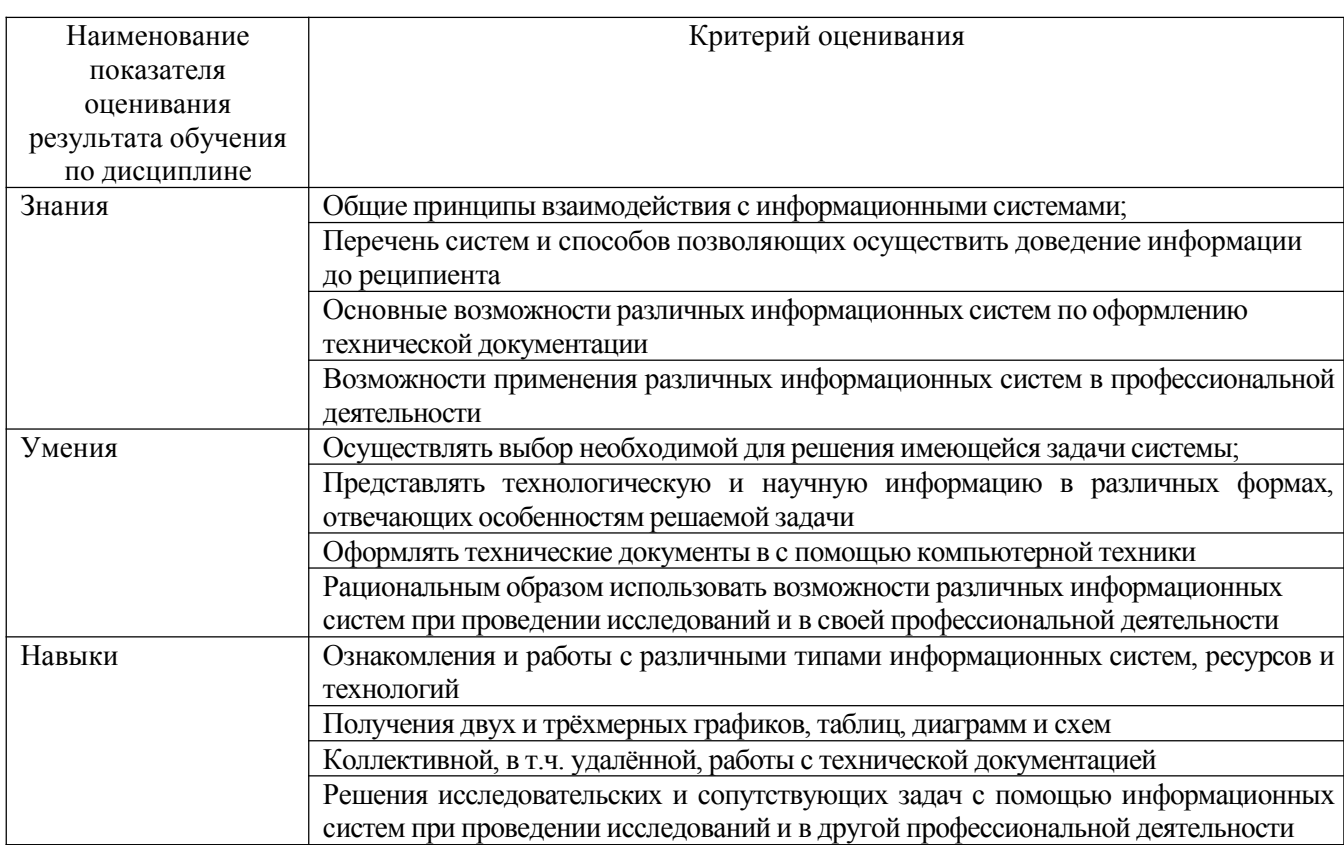

Критериями оценивания достижений показателей являются:

#### Оценка преподавателем выставляется интегрально с учётом **BCCX** показателей и критериев оценивания.

Оценка сформированности компетенций по показателю Знания.

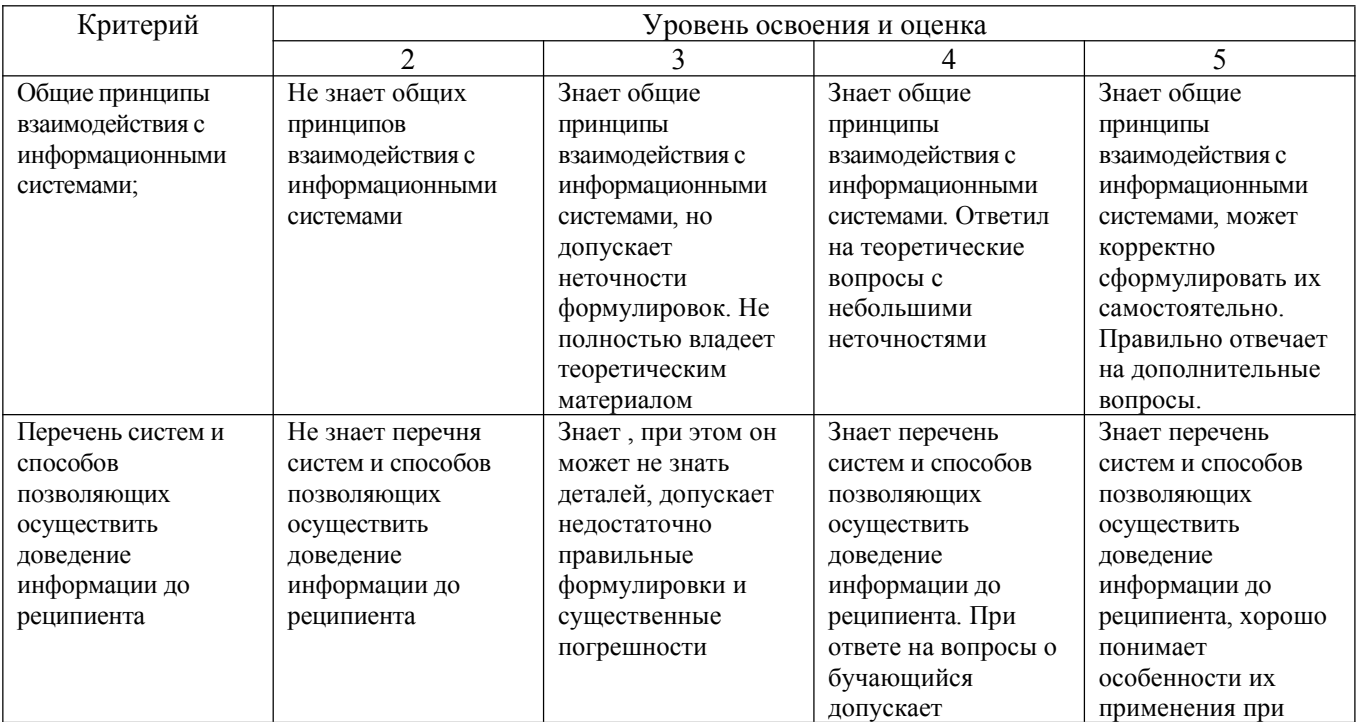

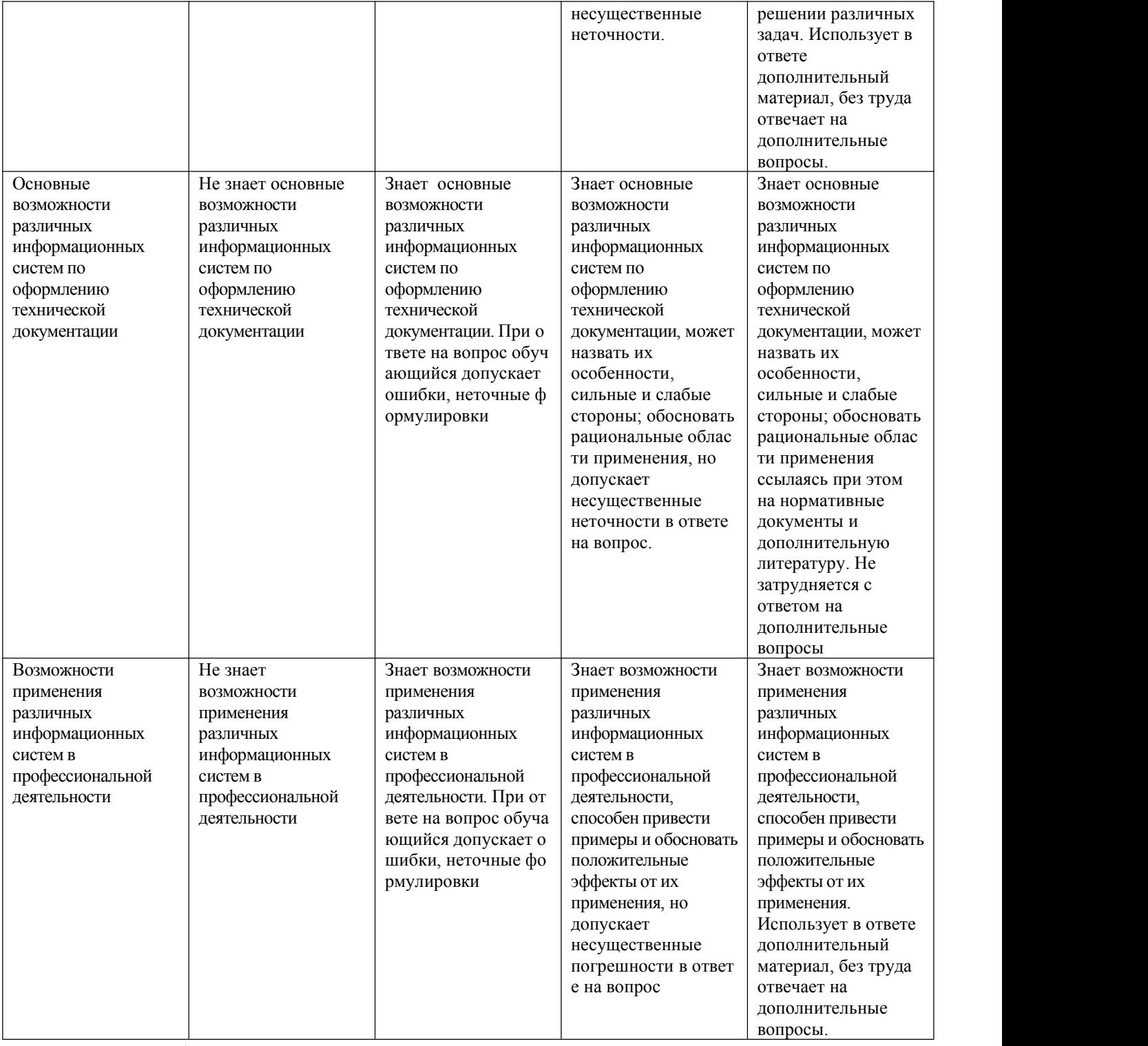

## Оценка сформированности компетенций по показателю Умения

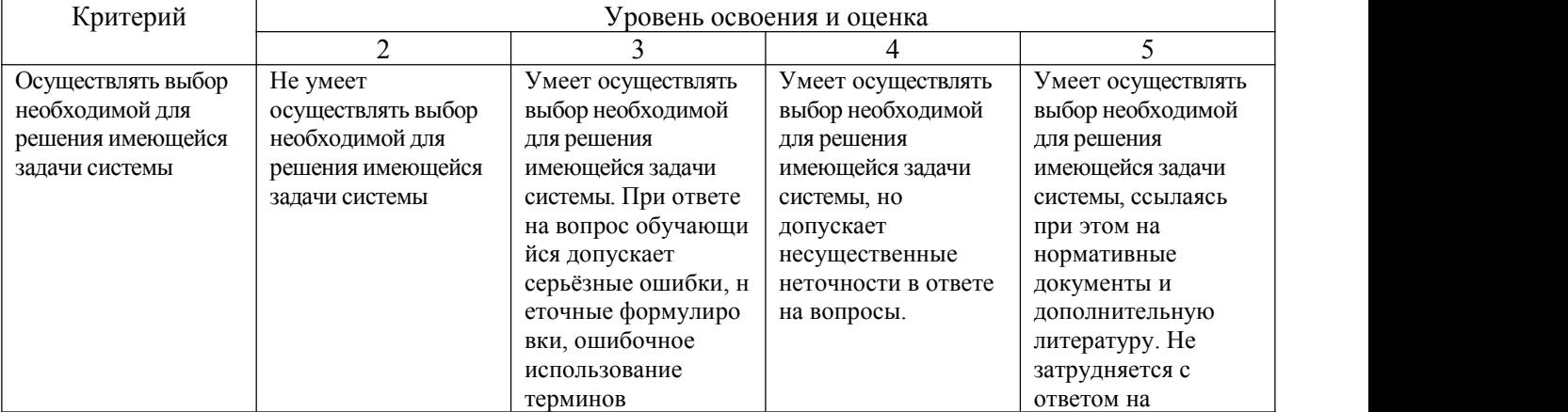

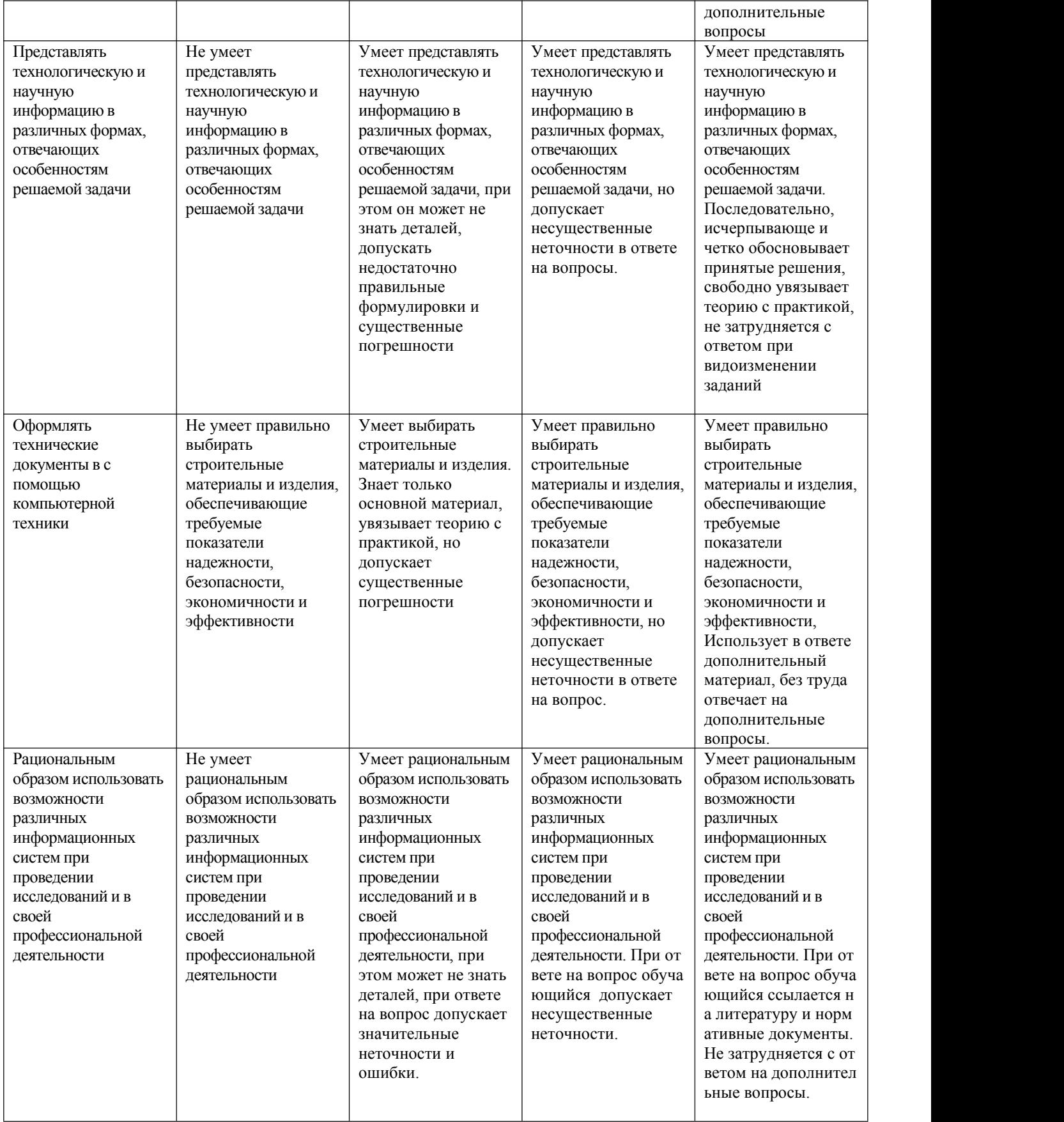

## Оценка сформированности компетенций по показателю Навыки

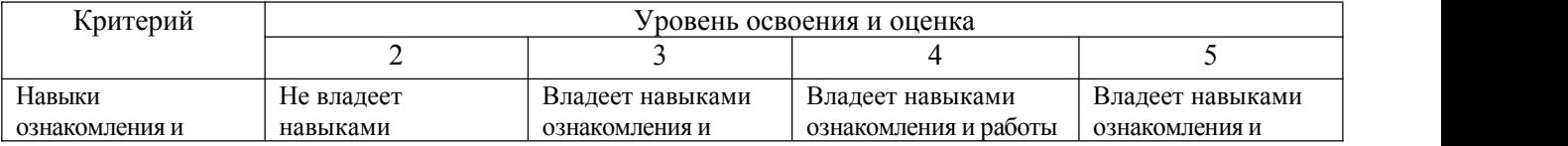

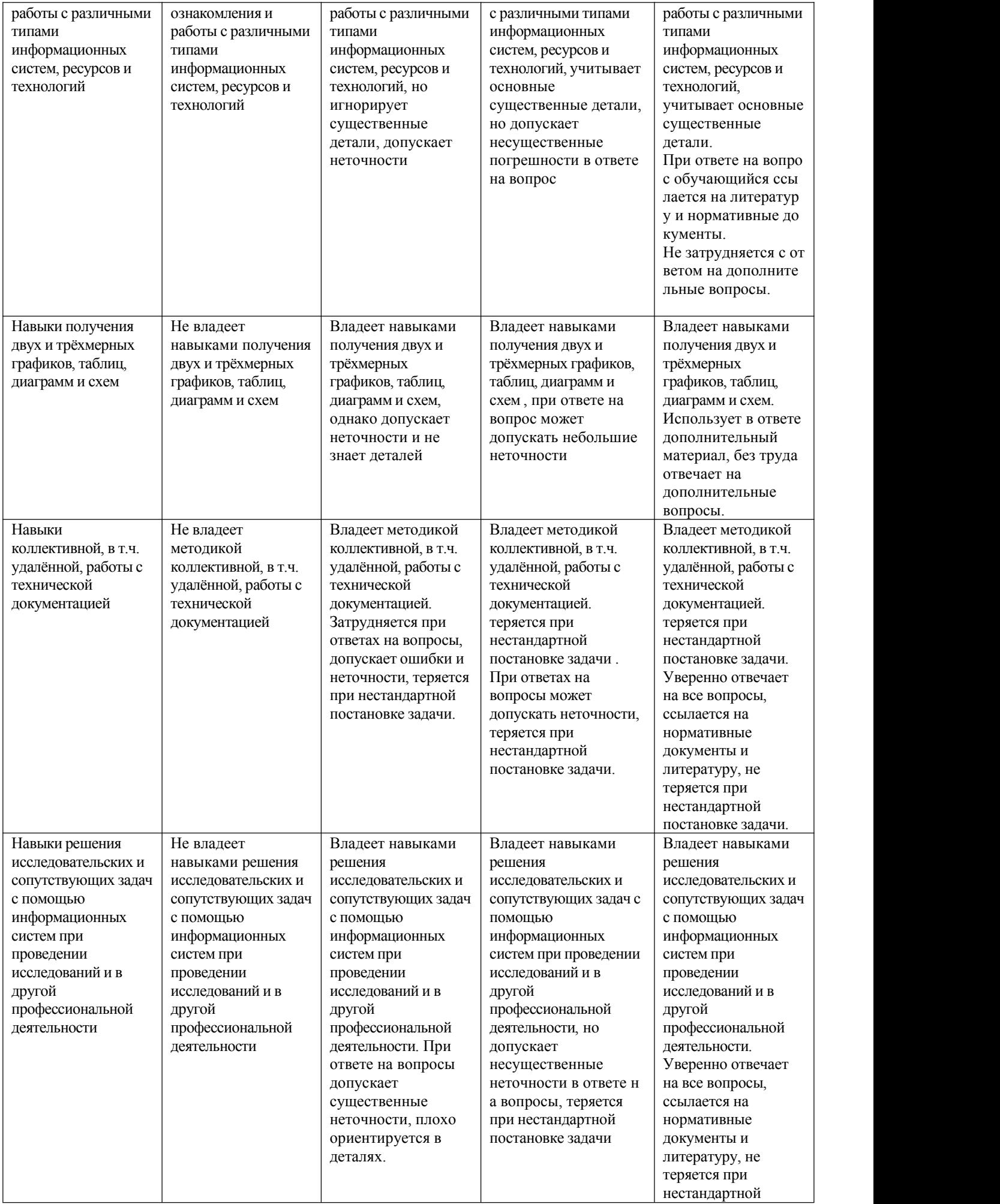

## **6. МАТЕРИАЛЬНО-ТЕХНИЧЕСКОЕ И УЧЕБНО-МЕТОДИЧЕСКОЕ ОБЕСПЕЧЕНИЕ**

#### **6.1. Материально-техническое обеспечение**

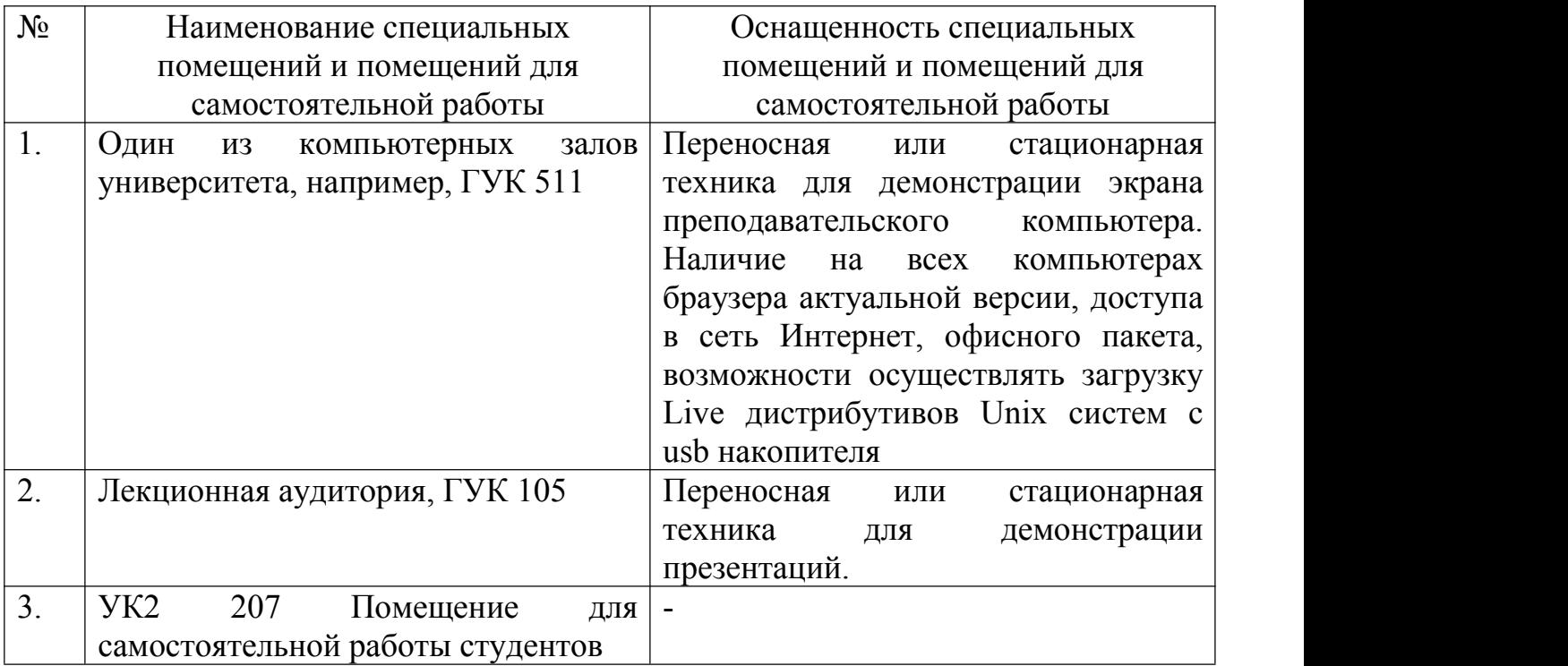

#### **6.2. Лицензионное и свободно распространяемое программное обеспечение**

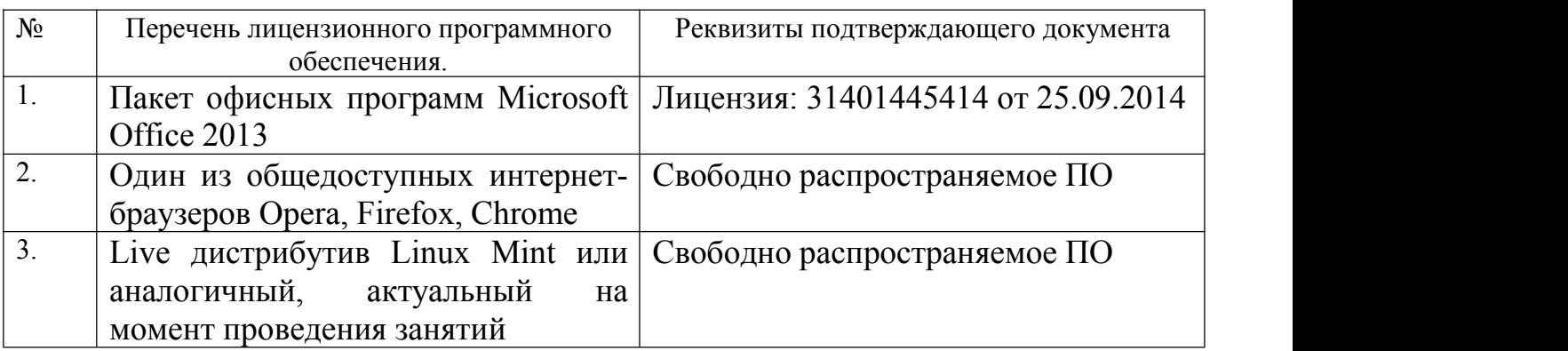

## **6.3. Перечень учебных изданий и учебно-методических материалов**

1. [Санина](http://irbis.bstu.ru/cgi-bin/irbis64r_12/cgiirbis_64.exe?LNG=&Z21ID=&I21DBN=IPRBOOK1&P21DBN=IPRBOOK1&S21STN=1&S21REF=3&S21FMT=fullwebr&C21COM=S&S21CNR=20&S21P01=0&S21P02=1&S21P03=A=&S21STR=%D0%A1%D0%B0%D0%BD%D0%B8%D0%BD%D0%B0,%20%D0%95.%20%D0%98.) Е.И. Оптимизация самообразования средствами коммуникативных и информационных технологий [Текст] : монография / Санина Е. И. - Москва : Российский университет дружбы народов, 2012. - 168 с.

2. Наумов, А. Е. Компьютерная графика [Электронный ресурс]: учеб. пособие для студентов направления бакалавриата 270800- Стр-во / А. Е. Наумов; А. В. Шарапова ; БГТУ им. В. Г. Шухова. – Электрон. текстовые дан. – Белгород : Изд-во БГТУ им. В. Г. Шухова, 2015.

3. Знакомство с системой AutoCAD [Текст] : методические указания к лабораторным работам по курсу «Компьютерная графика» / сост.: В. Н. Пономарев, И. В. Телегин. - Липецк: Липецкий государственный технический университет, ЭБС АСВ, 2012. - 39 с.

4. Полещук, Н. Н. Самоучитель AutoCAD 2012 / Н. Н. Полещук. – СПб. : БХВ-Петербург, 2012. – 458 с.

## **6.4. Перечень интернет ресурсов, профессиональных баз данных, информационно-справочных систем**

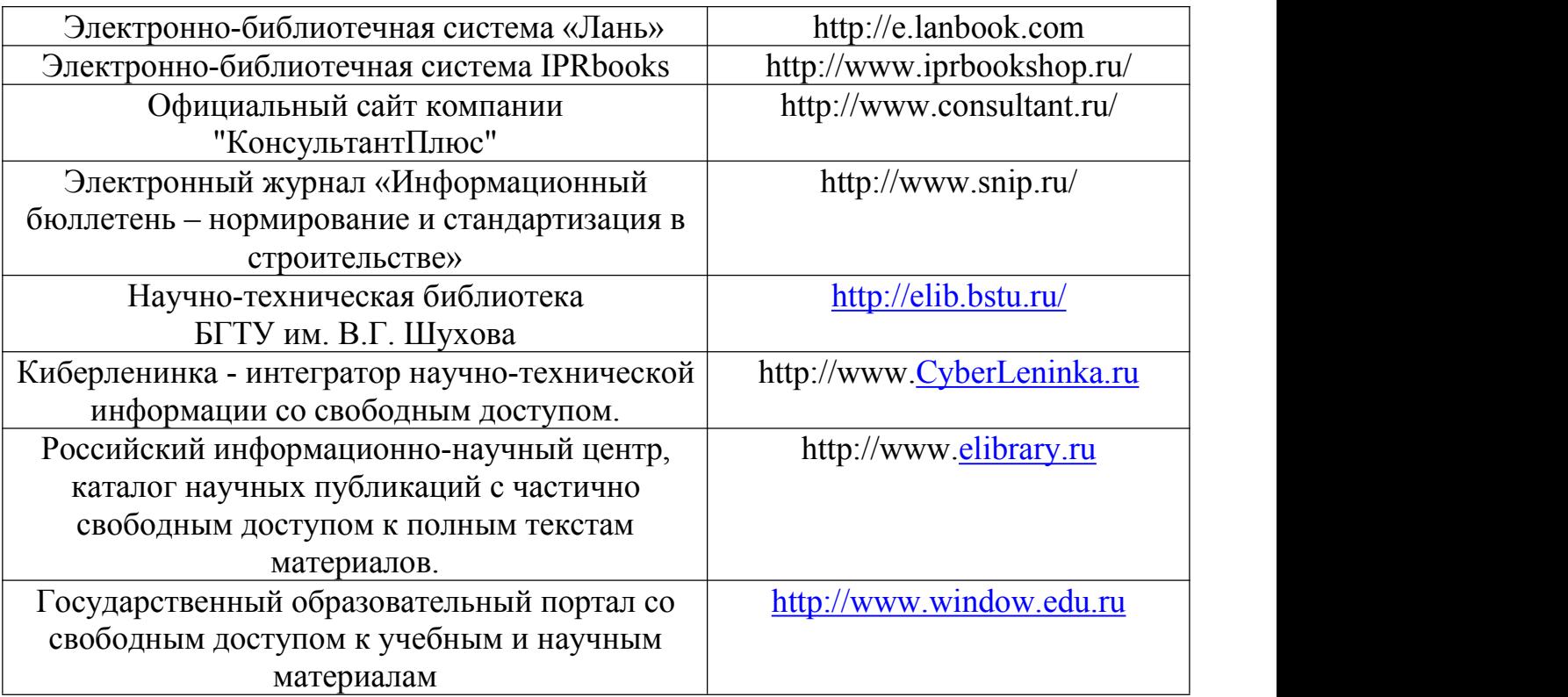

# **7. УТВЕРЖДЕНИЕ РАБОЧЕЙ ПРОГРАММЫ**

табочая программа утверждена на 2020/2021 учебный год без изменений / с изменениями, дополнениями

Протокол № 12 заседания кафедры от «12» мая 2020 г.

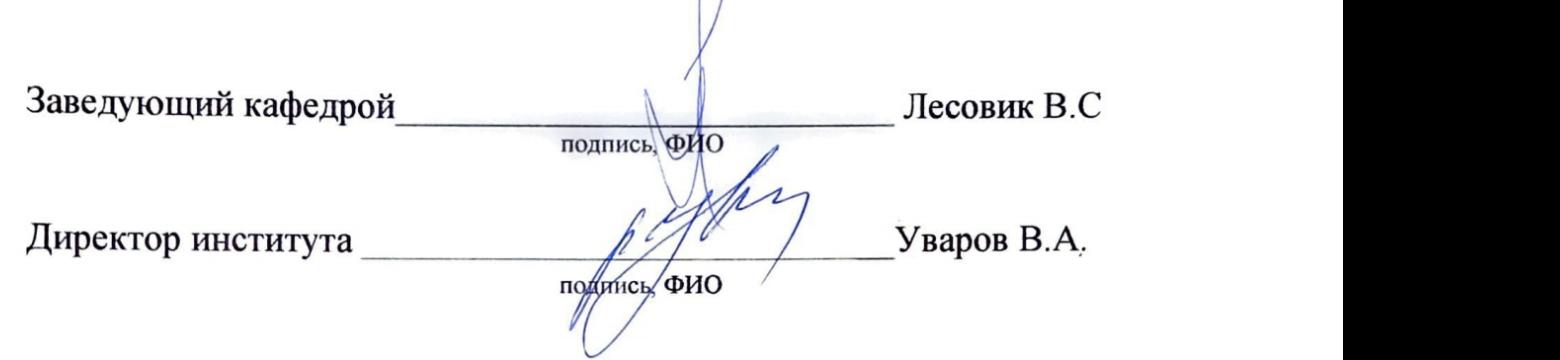